## Adobe Photoshop Logo Brushes Free Download !!TOP!!

Installing Adobe Photoshop and then cracking it is easy and simple. The first step is to download and install the Adobe Photoshop software on your computer. Then, you need to locate the installation.exe file and run it. Once the installation is complete, you need to locate the patch file and copy it to your computer. The patch file is usually available online, and it is used to unlock the full version of the software. Once the patch file is copied, you need to run it and then follow the instructions on the screen. Once the patching process is complete, you will have a fully functional version of Adobe Photoshop on your computer. To make sure that the software is running properly, you should check the version number to ensure that the patch was successful. And that's it - you have now successfully installed and cracked Adobe Photoshop!

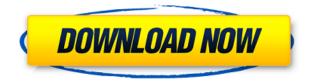

Nice review but after upgrading to LR5.2 RC I think performance is better than with LR4. Working on a project with 1500 D800 NEFs my impression is that the smart previews increase speed while working in the Developer mode – in Lib. mode however everything slows because the JPEG previews are used. So far I am not sure how the Jpegs are used as previews when you have the smart previews (DNGs) available. But have to say that I am happy with 5.2 RC although I will say bye-bye to LR the day they make it part of CC.

Regards! Sren There are several issues with this review that I think need to be brought to light: 1. The Google Font issue. Apparently, Google Chrome, for some unknown reason, has a bug that automatically sets a particular font to use if the user doesn't manually chose a specific font to use. Google Fonts have been around for quite a while now and I'm sure people are familiar with the obvious benefits of, not only having a wider variety of fonts to choose from, but also the fact that not only can we customize fonts to our own liking but also we can save our customized fonts and reuse them at a later date. The last time I used Chrome any font that I chose on Google Fonts would display an individual symbol at the beginning of every new line, which proved to be an annoyance for me. I understand this is likely an issue that will be corrected by Google this week, but I would like to let people know about it. The workaround is to simply select the Google option in Chrome's settings on the same Google search field. No more 1-symbol-per-line... and no more preferences from Google Fonts being lost. One of the many reasons I use Firefox, which I know is not a plugin mentioned in this review, but it does have that Google Fonts option built in already.

2. The plug-in issue.. The author states that he uses the same plug-in for Premiere Pro and Photoshop, and this plug-in is supposedly the best there is. Now I realize that the plug-in may be stable, but some have reported strange errors that have plagued them for months or even years. I had the same problem, and as soon as I discovered this plug-in, there was a string of bad luck that plagued me for months until I disabled the plug-in... whereupon I had the same error again.

## Photoshop CC 2015 Version 18 Download Hacked Free Registration Code For Windows 2023

## What software do most graphic designers use?

Of course, most designers rely on Photoshop to be prepared to go into any kind of design project, whether it's free hand art, animation, or any other design. Photoshop is a photo editing application used by a broad range of users, including professional designers and photographers, to modify images. Unlike other editing programs, Photoshop provides a suite of professional tools to deal with, and combine, the different parts of an image: colors, edges, textures, even GIFs. Adobe Photoshop is one of the most well-known and often-used image-editing software around and has been the industry standard for professional editing for decades. Along with the other Adobe Creative Cloud programs lightroom, creative suite and illustrator, Photoshop is a major part of the ability of creative designers and photographers to make a product that is immediately recognizable and easily distributable across many platforms and devices. What is the best photo editing software on the market? Photoshop is the leading photo editor software. Most skilled artists, photographers, and graphic designers use Photoshop. If you can open a photo in Photoshop, you can do most of the editing tasks that you want. You just need to know some basics to start editing your photos. The real question is, which version of Photoshop books should you buy? For the versions that are available, you may want to consider the following: What Is the Best Version of Photoshop for Beginners? As a beginner, you may be wondering which version of Photoshop you should buy. There are many different versions of

Photoshop available, and each one offers a different set of features. So, when making your decision, it will be essential for you to consider the features that you'll be using regularly. What version is best for you will depend on your needs and the features you'll be using. When buying a book, it's important to consider things such as: How Many Books Will You Need for Later? A lot of people now prefer to purchase their books in packages. This is especially common with books that are large and can cover a lot of ground. If you're planning to further your Photoshop experience, then you should consider buying one large print. It's also important to consider the ease of finding the features you'll be frequently using. With the large volumes of information that online Photoshop books provide, it can be incredibly difficult to find exactly what you're looking for. So, it will be important for you to consider which method of searching for information is best for you. 933d7f57e6

## Photoshop CC 2015 Version 18 Cracked [32|64bit] 2023

Other improvements in Photoshop, include nearly all tools that were available in the earlier edition. Some of the new features are the ability to do a guided, contouring, guided, and intelligent vector drawing. One of the more impressive features of Photoshop CC is the ability to print to an Epson printer or office printer. This increases the chances of being able to do both the best quality, and print faster. Another popular feature of Photoshop CC is that it can also create PDFs for Internet use and automatic print jobs. Mainly to speed up the process of finding and opening a file, Photoshop has the tools to see a large number of files at once. This way you don't have to open files, individually. Photoshop also makes it possible to sort and filter the files. It also makes the search for something more simple. Another issue of Photoshop CC was that it could not automatically change the format of main images to JPEG format, which was a problem. The new version has added the ability to crop phone images, optimize the color and even change the white balance. The most important Photoshop features that we all know and use are:

- - Transparent image masking
- - Content aware fill
- - Retouching and enhancement commands
- - Easy selection of areas in an image
- - Powerful retouching tools
- - New Content-Aware Move command
- - New Content-Aware Smudge tool
- - New Content-Aware Move tool (using radial blend)
- - New Content-Aware Merge command

download logo bola photoshop photoshop logo png download photoshop logo free download download font keren untuk logo photoshop photoshop logo maker free download photoshop logo design templates free download photoshop music logo templates free download photoshop dj logo templates free download dj logo photoshop download adobe photoshop cc logo free download

The negative side of this feature is that you have to explicitly change your selection. For those who care, you can initiate the change by clicking the Word tool icon at the right edge of the screen. However, this is a bit like a minor disaster in the middle of a design mockup. Even though the selection is important to the design, you can't just flex your fingers and make it. The *Create Vector Layer* feature duplicates the active selection, then automatically optimizes this vector layer in realtime. This new vector object can be used for any aspect of the design, including typography, decorative elements, or even thumbnails of ads or other content. The Create Vector Layer tool works the same way as the *Create Vector Layer* features found in other Adobe tools (like *Scribe*), where you must first cancel an existing selection to start a new vector layer. This puts too much of an emotional burden on a novice user to add a new selection. The new *Thumb Tool* tool is a pie-slice-like item that can be moved and resized within the image. This tool is similar to the paint brush found in recent versions of the software. But instead of using a paint splatter effect to merge multiple layers of image elements, Photoshop doesn't add these new objects until you explicitly click to add them. In contrast, Paintbrush.ai demonstrates what the real-time merger looks like. Once you start to actively edit the objects in the active selection pane, contextual hints appear on the

surrounding areas as a big, red warning that you've already made a new selection; half of the warning disappears when you click through. This should draw your attention to the warning.

Adobe Photoshop CC 2018 is a handy little app that contains a range of tools that let you enhance your images for both web and print. It comes with plenty of features that you can use on a regular basis, and let you upload images from your computer, edit them, and save them as JPEG, JPEG 2000, GIF, and PNG files. With Photoshop, one of the new features is the ability to create a mask from an object in the shot, so that only the object is visible, while the background is transparent and is not editable. The newly updated feature is called Content-Aware Fill, and it is one of the best features that that we have seen in the latest version of Photoshop. This is because the Content-Aware Fill feature allows designers to paint over any object and get the background to fill around the area that was selected. Adobe's 2017 version of Photoshop isn't the best value in the industry. Its brand pricing model is the most expensive option for pro photographers, but a large number of users swear by the software. Like its Windows 10 stablemate, Photoshop's new macOS version includes the latest version of the software, and significantly expands the software's feature set. However, the wide array of options—some of which are hidden from the user—and the learning curve can make Photoshop feel overwhelming for novices. Adobe Photoshop has introduced a new content-aware fill feature that lets you replace an area of the image with color from a different part of the image, without altering the rest of the image. It's super-useful for filling in holes in photos, and for correcting the color of skin or hair that you want to remain exposed. The feature can also make the background of an image look more consistent, if you're working with a photo taken against a black background. To access content-aware fill, select an area to replace in the image, and choose from either the fill tool's menu, or from the Content-Aware Fill section in the Filters panel. There are also several other content-aware fill adjustments in the Photoshop Extended update, in case you want more control over the fill results.

https://new.c.mi.com/global/post/472823/Stellar\_Data\_Recovery\_For\_IPhone\_5006\_Crack\_Serial https://techplanet.today/post/electricvlab-patched-free-download-keygen https://new.c.mi.com/ng/post/29034/Company\_Of\_Heroes\_Opposing\_Fronts\_Full\_Free\_Fixed\_https://writer.dek-d.com/1steltaeKcauzu/writer/view.php?id=2408222 https://writer.dek-d.com/1steltaeKcauzu/writer/view.php?id=2408221 https://techplanet.today/post/phim-long-ruoi-hd-720p https://new.c.mi.com/th/post/736011/CRACK\_SAS\_93\_-32\_And\_64\_Bit\_-License\_Until\_JUL\_2 https://writer.dek-d.com/1steltaeKcauzu/writer/view.php?id=2408219 https://writer.dek-d.com/1steltaeKcauzu/writer/view.php?id=2408220

If you want to add some of your own text and graphic elements to your photos, the Photoshop Text and Shape tools are frequently used. The tools can be very powerful to customize photos even further. You can use the tools to crop, transform, resize, move, rotate, measure, size or add text. Text tool options include creating text in layers, creating cut-outs, adding drop caps and kerning, splitting or joining text fonts, adding text effects and more. Occlusion on text allows you to add overlays or extra layers with you text, while, InDesign-like effects let you transform and scale font With the advent of color tools , you are able to give you photos an extra punch by applying different styles of color to your images. Now to further enhance your images can use the lighting, objects and lens tools and photoshop filters, like those in the Color Palette Editor and Photo Wizards . And with the introduction of the brand new color filter called the Color blending filter , you can enhance your photos any way you like. With the introduction of the third-generation camera technology called the

**Adobe third-generation image technology**, the new Camera Raw editor gives you far greater control over your RAW files. Camera Raw lets you see image information outside the bounds of the file, allowing you to control exposure, white balance, saturation, and more. In addition to using Camera Raw, you can also merge, crop, and rotate images in Adobe Lightroom. And with every release of Photoshop, Adobe is releasing better ways to work with images, including an image retouching feature called Adjustment layer.

 $\underline{https://www.ocacp.com/wp-content/uploads/2022/12/Download-Photoshop-For-Free-No-Trial-BEST.pdf}$ 

 $\underline{https://www.careemergencytoolkit.org/wp-content/uploads/2022/12/Photoshop-EXpress-Download-Patch-With-Serial-Key-lifetime-releaSe-2023.pdf$ 

https://yzerfonteinaccommodation.co.za/wp-content/uploads/2022/12/valalv.pdf

https://broadcastking.com/wp-content/uploads/2022/12/quaneh.pdf

 $\frac{https://360 recap.com/wp-content/uploads/2022/12/Photoshop-2020-Product-Key-Full-Windows-1011-X64-Latest-2023.pdf$ 

http://www.khybersales.com/2022/12/24/photoshop-free-templates-download-best/

https://shirleyswarehouse.com/wp-content/uploads/2022/12/Download-Apk-Adobe-Photoshop-Fix-WO RK.pdf

 $\frac{https://section8voice.com/wp-content/uploads/2022/12/Add\_Photoshop\_App\_Download\_HOT.pdf}{https://section8voice.com/wp-content/uploads/2022/12/Add\_Photoshop\_App\_Download\_HOT.pdf}{https://section8voice.com/wp-content/uploads/2022/12/Add\_Photoshop\_App\_Download\_HOT.pdf}{https://section8voice.com/wp-content/uploads/2022/12/Add\_Photoshop\_App\_Download\_HOT.pdf}{https://section8voice.com/wp-content/uploads/2022/12/Add\_Photoshop\_App\_Download\_HOT.pdf}{https://section8voice.com/wp-content/uploads/2022/12/Add\_Photoshop\_App\_Download\_HOT.pdf}{https://section8voice.com/wp-content/uploads/2022/12/Add\_Photoshop\_App\_Download\_HOT.pdf}{https://section8voice.com/wp-content/uploads/2022/12/Add\_Photoshop\_App\_Download\_HOT.pdf}{https://section8voice.com/wp-content/uploads/2022/12/Add\_Photoshop\_App\_Download\_HOT.pdf}{https://section8voice.com/wp-content/uploads/2022/12/Add\_Photoshop_App\_Download\_HOT.pdf}{https://section8voice.com/wp-content/uploads/2023/$ 

 $\frac{https://wood-genealogy.com/wp-content/uploads/2022/12/Download\_Adobe\_Photoshop\_Android\_Mod\_Apk\_NEW.pdf$ 

Adobe Photoshop, a tool designed to implement a set of thousands of visual effects but in fact, it can be used to many professions such as graphic design, web design, photography, video editing, etc. It was also the first editing program that brought artistic capabilities to the workstation. It was first released in 1987 by Thomas Knoll, along with the two brothers John and Ken Knoll, and they were led by Sundance Kid. It was named (after a place) Yosemite package. And at that time, it required specific hardware to use and it was made as a graphic adobe.jp Adobe Photoshop CC is the latest version of the software and it is the official successor to Adobe Photoshop CS6. It has lots of new features. It comes with a lot of new options which allows you to optimize images even in print. It also allows you to change many aspects of the shape of the image to improve the edge sharpness. This is changed in different ways depending on the aspect ratio of the image. Adobe Photoshop is on the top spot as one of the most used applications for editing images, that is used by every single person. It can help in making various things such as web design, video editing, graphic design, photography, or any type of photograph, to name a few. It many ways, Adobe Photoshop is a comprehensive tool and can be used to create many different types of designs and graphics. Through the powerful tools, Adobe Photoshop enables designers, photographers, and other professionals to create dynamic images.